#### Quinn Weaver [<quinn@pgexperts.com](mailto:quinn@pgexperts.com)>

## **POSTGRESQL LOCKING ISSUES A TALK FOR DEVS AND DBAS**

#### **LICENSE**

This work is licensed under the Creative Commons Attribution 4.0 International License. To view a copy of this license, visit http://creativecommons.org/ licenses/by/4.0/

#### **ABOUT THIS TALK**

- ▸ Beginner/intermediate.
- ▸ For developers and DBAs.
- ▶ 1. A little theory.
- ▸ 2. Lots of tips for common problems.

#### **LOCKS 101**

- ‣ PostgreSQL has its own locking system.
	- ▶ PostgreSQL locks  $!=$ filesystem-level locks != max\_standby\_\*\_delay

#### **TYPES OF LOCKS**

- ▸ PostgreSQL has many exotic lock types:
	- ▸ virtualxid locks
	- ▸ extend locks
	- ▸ page locks…
- ▸ You seldom need to think about these.
- ▸ This talk covers table locks/row locks.

#### **WHAT CAUSES LOCKS?**

- ▸ Implicitly: DML statements, DDL statements, and (auto)vacuum.
- ▸ Explicitly: 'BEGIN; LOCK TABLE … IN MODE …'
- ▸ Can lock the whole table or just certain row(s).

#### **LOCK MODES**

- PostgreSQL has a bunch of "lock modes"
	- $\blacktriangleright$  = Precedence levels
	- ▸ With confusing, historical names like "SHARE UPDATE EXCLUSIVE MODE"
	- ▸ You don't need to memorize these; just refer to the docs: <https://www.postgresql.org/docs/current/static/explicit-locking.html>

#### **LOCK MODES**

- ▸ PostgreSQL will always use the least annoying lock mode possible, for instance:
	- ▸ If you're running (most) DDL, it will still allow writes.
		- ▸ Ditto if autovacuum is running.
	- ▸ If you're writing row(s), PostgreSQL will still allow queries to read those rows.
	- ▸ If you're writing row(s), PostgreSQL will still allow queries to write other rows in the table.

#### **ON TO THE EXAMPLES!**

- ▸ So much for theory.
- ▶ On to practice!
- ▸ First, any questions?
	- ▸ (Clarification only, please; save discussion for afterward.)

#### **COMMON LOCK PROBLEMS: VACUUM/DDL ISSUES**

- ▸ (auto)vacuum is preventing you from running DDL.
	- ▶ … or vice versa!
- ▸ Anti-solution: disable autovacuum. Don't do this!
- ▸ One solution: set autovacuum to be more aggressive.
	- ▶ I have another talk for that! <http://fairpath.com/vacuum-slides.pdf>
- <https://fairpath.com/locks.pdf> ▸ Another solution: split up large tables: partition, or archive.

#### **COMMON LOCK PROBLEMS: VACUUM/DDL ISSUES**

- ▶ Special case: autovacuum freeze (to prevent xid wraparound)
	- ▶ Can't be killed; will just start over.
	- ▸ Avoidable by adjusting vacuum parameters and/or doing explicit VACUUM FREEZE off-peak.
	- ▸ XIDs are 32 bits; easy to get near wraparound.
	- ▸ If you disable it, your DB will shut down. Don't!

#### **COMMON LOCK PROBLEMS: 'SELECT … FOR UPDATE' OVERUSE**

- ▸ SELECT … FOR UPDATE;
	- ▸ Blocks writes to those rows.
	- ▸ Plus instances of these statements conflict with each other!
	- ▸ Good way to kill parallelism; easy to overuse.
	- ▸ Hint: if you are implementing a queue in PostgreSQL, don't.

- ▸ 'idle in transaction' transactions…
	- ▸ … that hold locks…
	- ▸ forreeeevvvverr

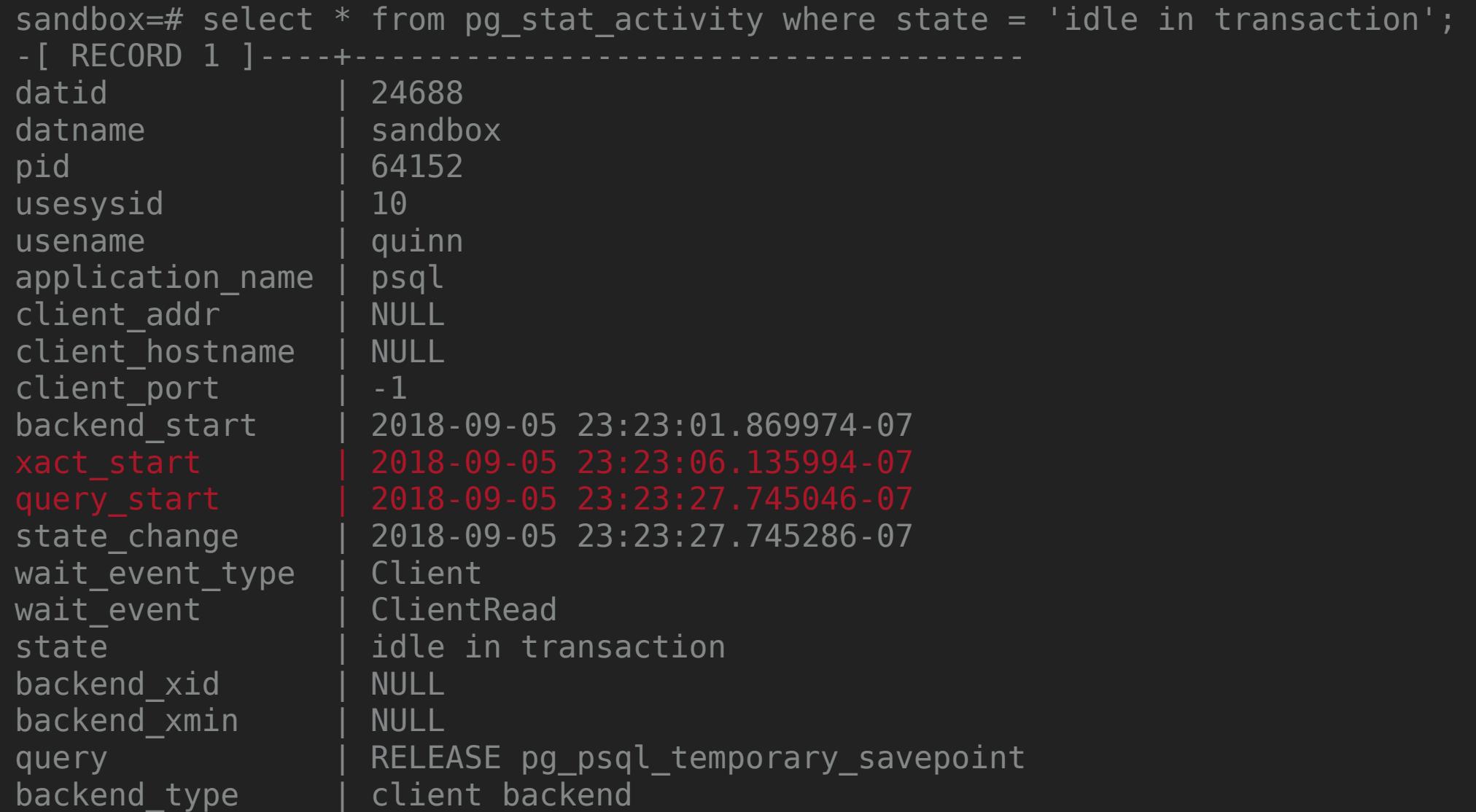

- ▶ Note: IIT transactions are a problem even without locks, because they mean your writes aren't visible!
- ▸ They also prevent (auto)vacuuming of relevant tuples.
- ▸ The fix is, find the offending app code and make sure it calls COMMIT.

- ▸ A mitigation: implement an 'idle in transaction' killer.
	- ▸ That should get your devs' attention. ;)
	- ▸ In PostgreSQL 9.6 and up, in postgresql.conf: idle\_in\_transaction\_session\_timeout = 2min
	- ▸ Pre-9.6, write a cron job.
- Less drastic: log long IIT transaction info in your monitoring/alerting system.

#### **COMMON LOCK PROBLEMS: LONG DDL LOCKS**

- **IF The scenario:** 
	- ▸ ALTER TABLE my\_table ADD COLUMN my\_column text NOT NULL DEFAULT 'blah';
	- ▶ Ditto with altering a column.
- ▸ The problem:
	- ▸ This takes an AccessExclusive lock and *rewrites the whole table.* 
		- ▸ Yikes, cancel! (You did run that in a transaction, right?)
- <https://fairpath.com/locks.pdf> ▸ Fixed in PostgreSQL 11 (thanks, Andrew Dunstan!)

#### **COMMON LOCK PROBLEMS: LONG DDL LOCKS**

- ▸ Workaround pre-PostgreSQL 11:
- Create the column without constraints.
- ▸ Backfill all existing values, probs in batches.
	- ▸ While using triggers to set the value for new rows!
- ▸ Then…

#### **COMMON LOCK PROBLEMS: LONG DDL LOCKS**

▸ At the end:

ALTER TABLE my\_table ALTER COLUMN my\_column SET DEFAULT 'blah';

This applies to future rows only (won't rewrite table).

▸ Caveat: adding a NOT NULL constraint *does* check the whole table. No way around this.

#### **SO MUCH FOR COMMON PITFALLS!**

- ▸ Next we'll examine more-general diagnostics.
- ▸ Any questions?
- ▸ Again, clarification only save discussion for the end.

#### **IDENTIFYING LOCK PROBLEMS**

- ▸ How do you know locks might be the problem?
- ▸ The classic symptom:
	- ▸ High query latency…
	- ▸ … but low resource utilization especially:
		- ▸ *Low I/O utilization.*

#### **IDENTIFYING LOCK PROBLEMS**

- ▸ Two basic options:
	- ▸ "Now Mode": interrogate the system in real time.
	- ▸ "Later Mode": collect data and analyze it later.

#### **"NOW MODE": PROS AND CONS**

**Pros** 

▸ Useful in emergencies.

**Cons** 

- ▸ Time-consuming.
- ▸ Requires knowledge of system tables, and of the PostgreSQL locking model.
- <https://fairpath.com/locks.pdf> ▸ Locks may be too ephemeral to observe by hand.

#### **TOOLS FOR "NOW MODE"**

▸ pg\_locks and pg\_stat\_activity

SELECT \* FROM pg\_stat\_activity WHERE wait\_event\_type = 'Lock'; SELECT \* FROM pg\_stat\_activity JOIN pg\_locks USING (pid) WHERE NOT pg\_locks.granted;

▸ Can also do fancier JOINs, e.g., [http://hacksoclock.blogspot.com/2016/01/blocked-by](http://hacksoclock.blogspot.com/2016/01/blocked-by-rdsadmin.html)[rdsadmin.html](http://hacksoclock.blogspot.com/2016/01/blocked-by-rdsadmin.html)

▸ Hey, I said it was difficult!

#### **"LATER MODE": PROS AND CONS**

- ▸ Pros:
	- ▸ Much easier.
	- ▸ Much more data.
	- ▶ Nice reports.
	- ▸ Catches ephemeral locks.
- ▸ Cons:
	- ▸ Takes more time.
	- ▶ That's it!

#### **ADVICE**

- ▸ Just use Later Mode. It's almost always better.
- ▸ If you must use Now Mode, first turn on the logging needed for Later Mode! :)

#### **TOOLS FOR "LATER MODE": PGBADGER**

- ▸ The go-to tool.
- ▸ You feed it an hour of two of logs.
- It gives you a nice HTML report.
	- ▸ Including many other subsections besides locks
		- ▸ Because locks might not be the problem!

#### **USING PGBADGER: CAVEATS**

- ▸ Make sure you have enough space for a few GB of logs.
- ▸ If you're on RDS, make sure you're not maxed out on IOPS.
	- ▸ (in RDS, logs and data go on the same device).
- ▸ If you use rsyslogd, make sure *not* to synchronously write each log line.
	- ▸ local0.\* -/var/log/postgres.log
	- ▸ The minus sign is what says "Don't flush."

#### **USING PGBADGER: SETTINGS**

#### ▸ Recommended log settings (in postgresql.conf):

```
# logging_collector: requires a restart to change. 
# You need it turned on to produce logs in the csvlog format. 
logging_collector = on 
# deadlock timeout: 1000 ms is the default, and recommended;
```

```
# lower values will log shorter locks,
# but will hurt performance.
```

```
deadlock_timeout = 1000
```

```
https://fairpath.com/locks.pdf
log_statement = 'none' 
client min messages = 'notice'
log_au\to\overline{c}uum_min_duration = 0
log checkpoints = on
log_connections = on 
log destination = 'csvlog, stderr'
log disconnections = on
log duration = off
log_error_verbosity = 'default' 
log_filename = 'pgbadger-%Y-%m-%d-%H' 
log lock waits = on
log min duration statement = 0
log rotation age = 1hlog rotation size = 1GBlog temp files = 0
```
#### **USING PGBADGER: RUNNING**

```
pgbadger \
    -x html \backslash -o my_output_filename.html \
     --nocomment \
     --top 50 \
    --exclude-query '^(SET|DISCARD|BEGIN|COMMIT)' \
     pgbadger-*.csv
```
#### **USING PGBADGER: OUTPUT**

▸ Let's explore an examples report: <http://pgbadger.darold.net/samplev7.html>

# Thank you!

### Questions?

Quinn Weaver

Consultant at PostgreSQL Experts, Inc. <https://pgexperts.com/>

[https://hacksoclock.blogspot.com/](https://hacksoclock.com/)